#### **inst.eecs.berkeley.edu/~cs61c CS61C : Machine Structures**

#### **Lecture 15 Floating Point**

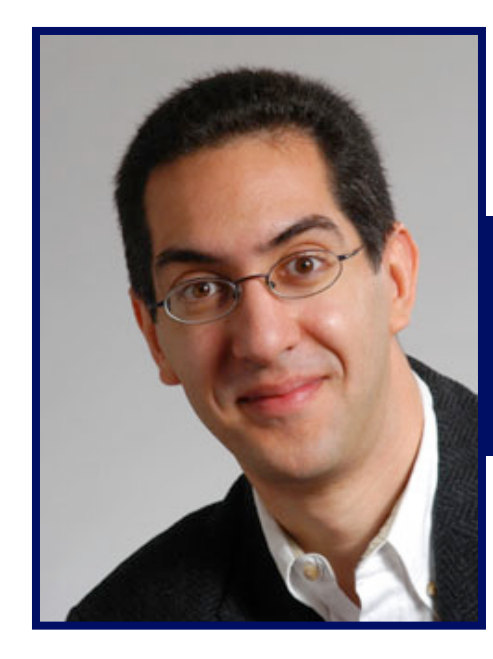

**2011-09-30**

Hello to **Ahmed Bahjat** listening from **Penn State!**

#### **Lecturer SOE Dan Garcia**

#### **www.cs.berkeley.edu/~ddgarcia**

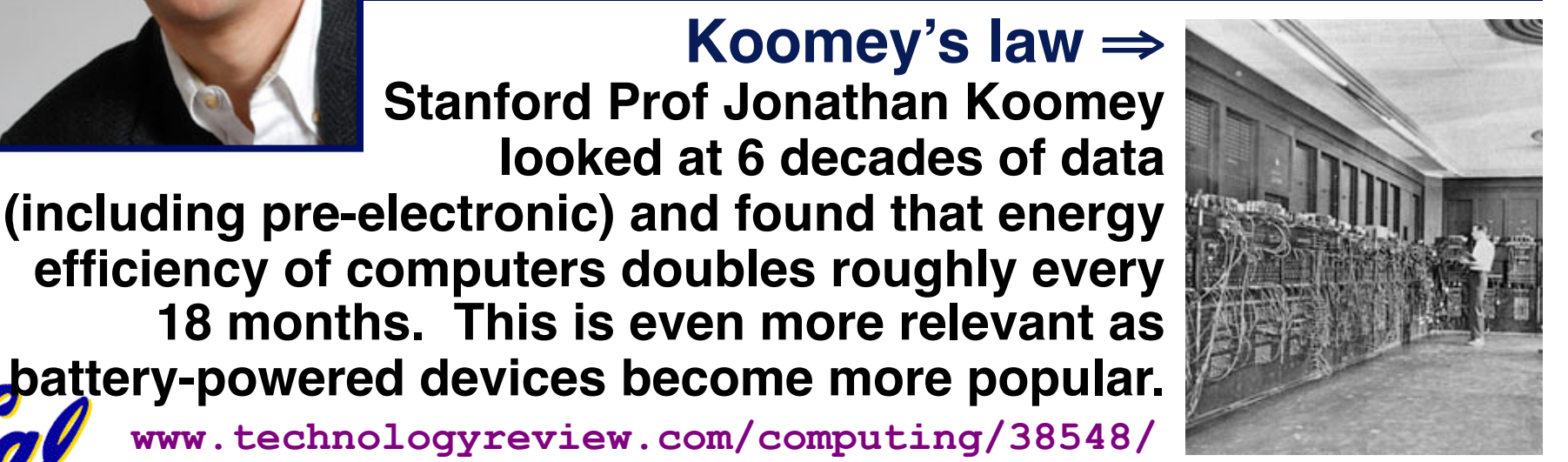

**battery-powered devices become more popular.** 

**CS61C L15 Floating Point I (1) Garcia, Fall 2011 © UCB**

**Quote of the day**

# **"95% of the folks out there are completely clueless about floating-point."**

**James Gosling Sun Fellow Java Inventor 1998-02-28**

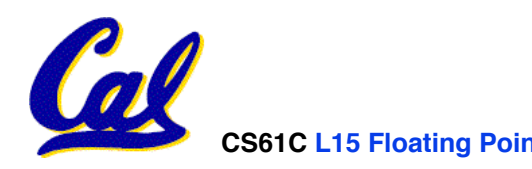

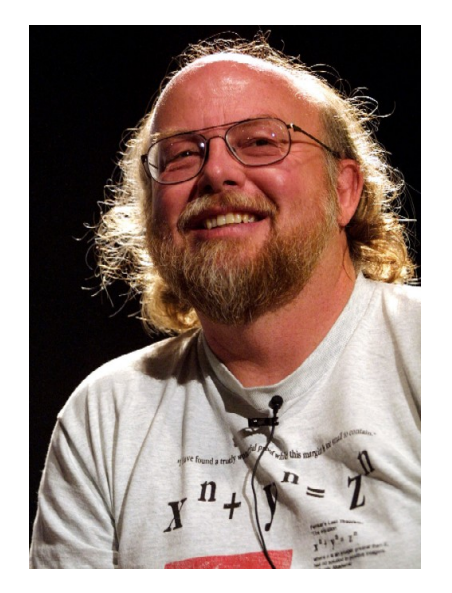

**CS61C L15 Floating Point I (2) Garcia, Fall 2011 © UCB**

**Review of Numbers**

- **Computers are made to deal with numbers**
- •**What can we represent in N bits?**
	- **2N things, and no more! They could be…**
	- **Unsigned integers:**

**0 to**  $2^N - 1$ 

(for N=32,  $2^N-1$  = 4,294,967,295)

• **Signed Integers (Two's Complement)**

 $-2^{(N-1)}$  **to**  $2^{(N-1)} - 1$ 

(for N=32,  $2^{(N-1)} = 2,147,483,648$ )

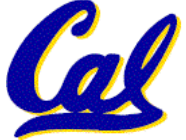

#### **What about other numbers?**

- **1. Very large numbers? (seconds/millennium)**  $\Rightarrow$  31,556,926,000<sub>10</sub> (3.1556926<sub>10</sub> x 10<sup>10</sup>)
- **2. Very small numbers? (Bohr radius)** ⇒ 0.0000000000529177<sub>10</sub>m (5.29177<sub>10</sub> x 10<sup>-11</sup>)
- **3. Numbers with both integer & fractional parts?** ⇒ **1.5**

*First consider #3.* 

*…our solution will also help with 1 and 2.*

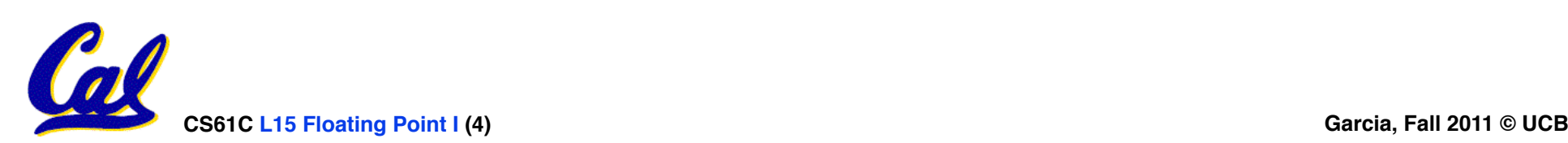

#### **Representation of Fractions**

#### **"Binary Point" like decimal point signifies boundary between integer and fractional parts:**

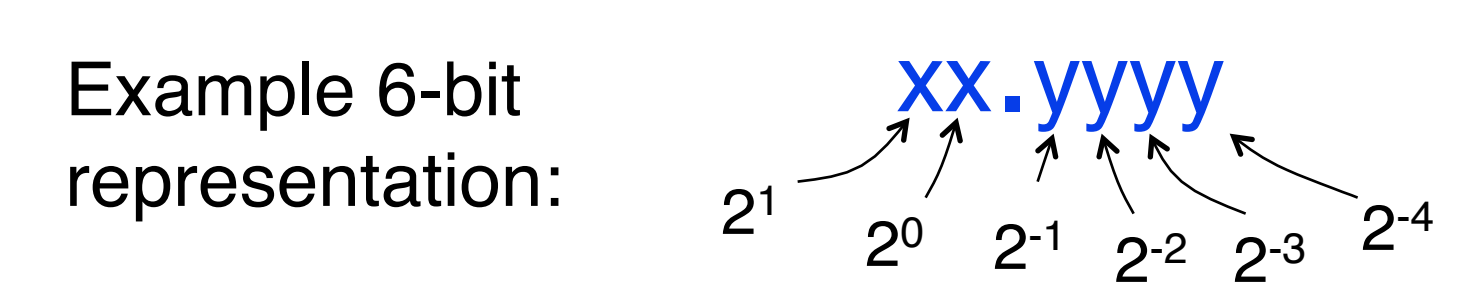

 $10.1010_2 = 1x2^1 + 1x2^{-1} + 1x2^{-3} = 2.625_{10}$ 

If we assume "fixed binary point", range of 6-bit representations with this format: 0 to 3.9375 (almost 4)

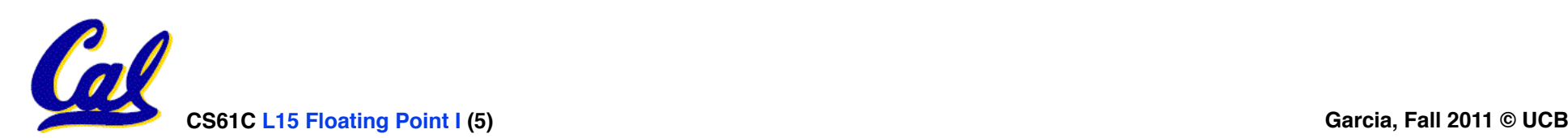

### **Fractional Powers of 2**

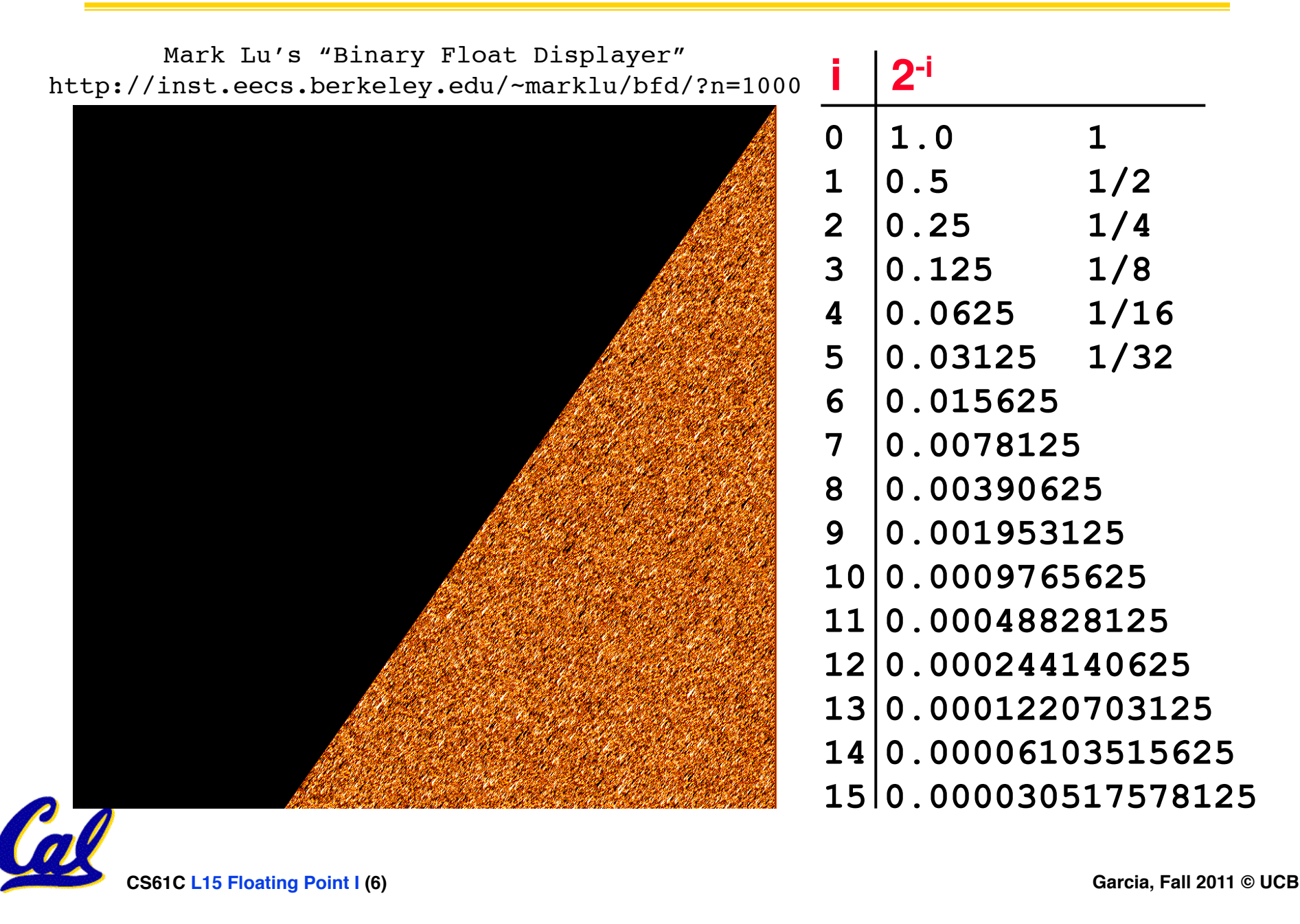

### **Representation of Fractions with Fixed Pt.**

#### **What about addition and multiplication?**

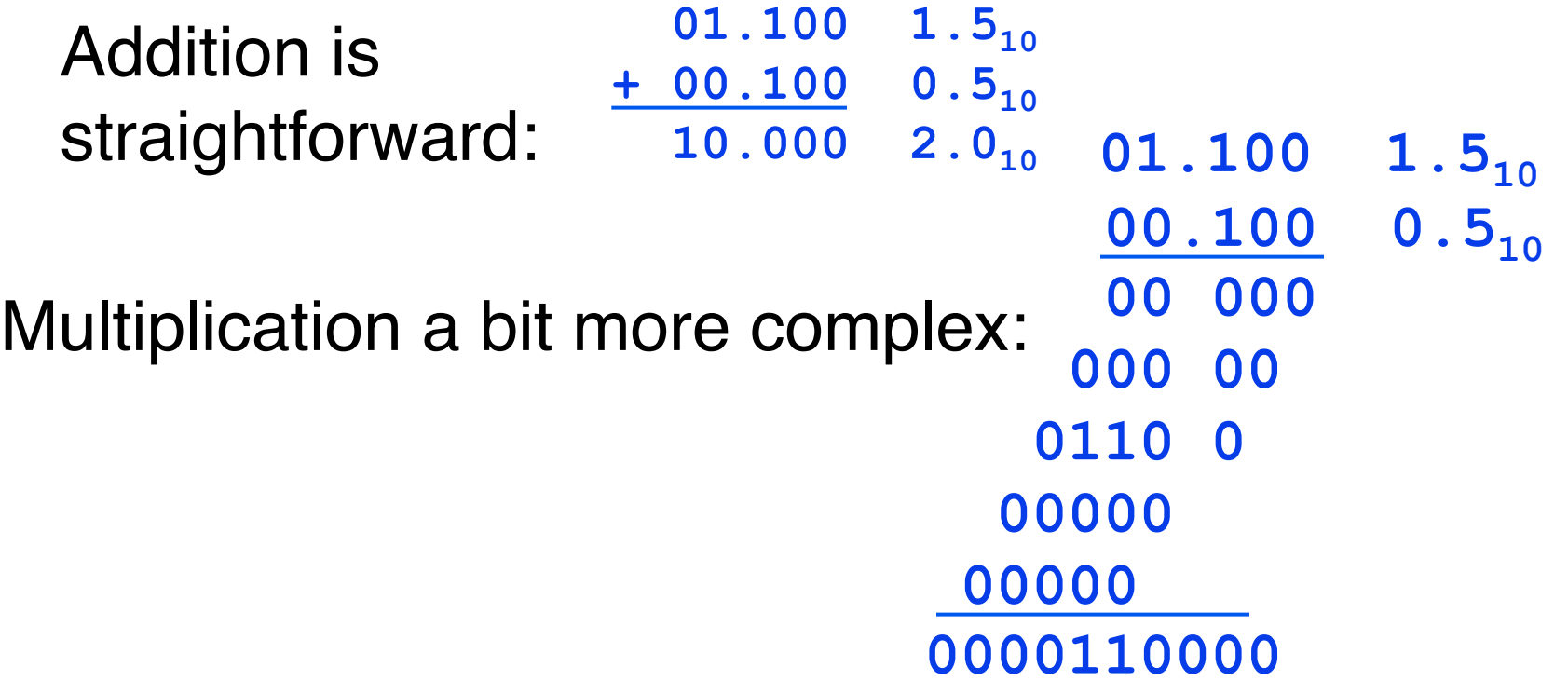

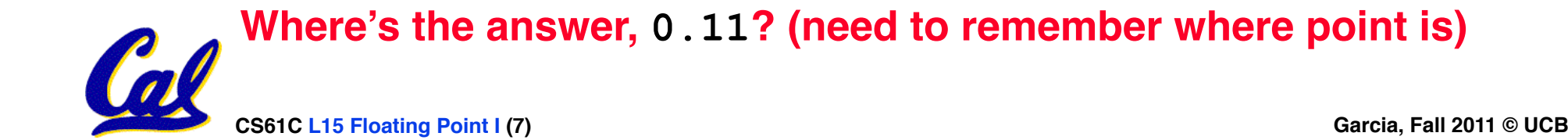

### **Representation of Fractions**

#### **So far, in our examples we used a "fixed" binary point what we really want is to "float" the binary point. Why?**

Floating binary point most effective use of our limited bits (and thus more accuracy in our number representation):

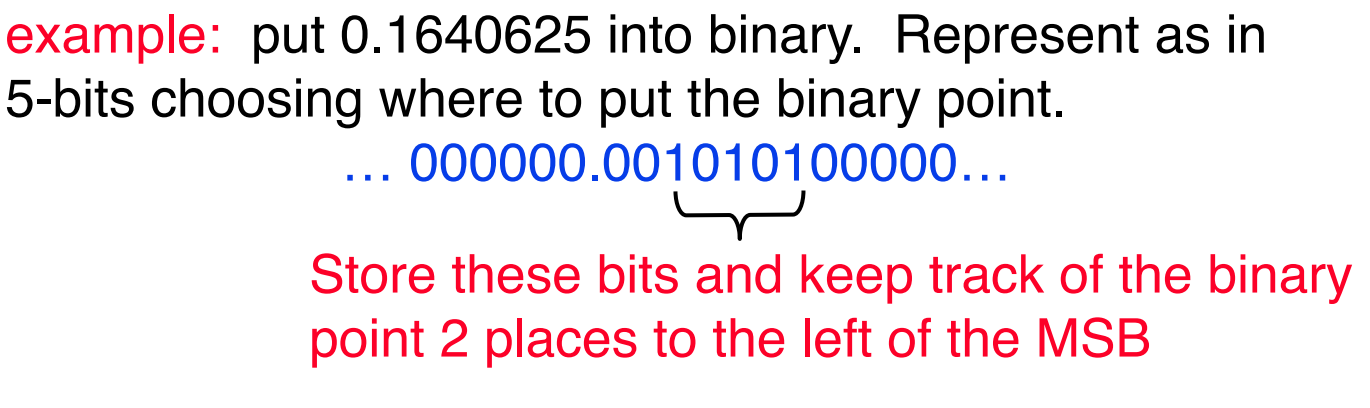

Any other solution would lose accuracy!

**With floating point rep., each numeral carries a exponent field recording the whereabouts of its binary point.** 

**The binary point can be outside the stored bits, so very large and small numbers can be represented.**

**CS61C L15 Floating Point I (8) Garcia, Fall 2011 © UCB**

**Scientific Notation (in Decimal)**

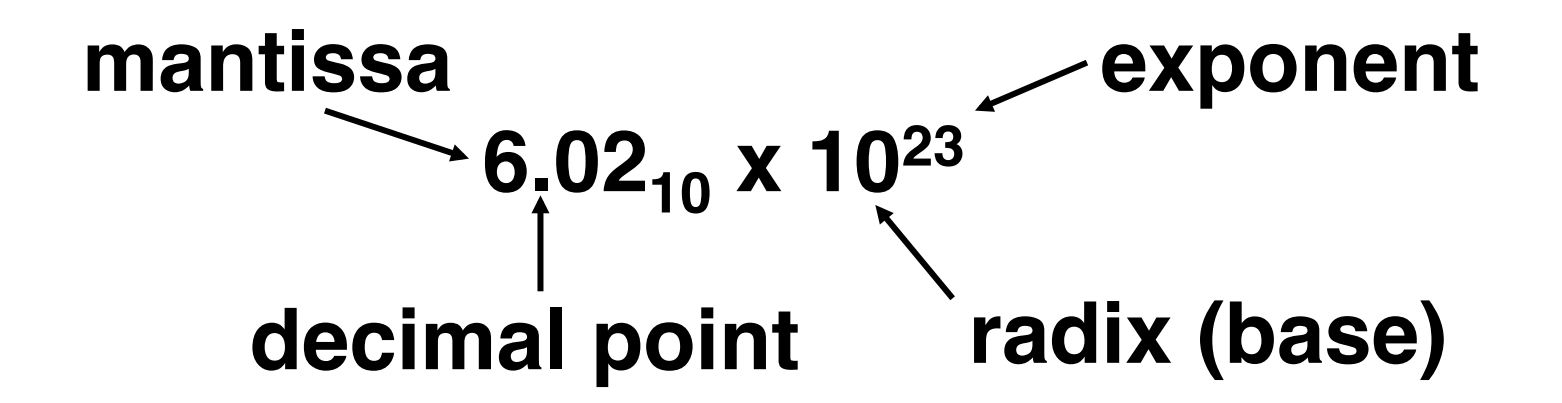

- **Normalized form: no leadings 0s (exactly one digit to left of decimal point)**
- **Alternatives to representing 1/1,000,000,000**
	- **Normalized: 1.0 x 10-9**
	- **Not normalized: 0.1 x 10-8,10.0 x 10-10**

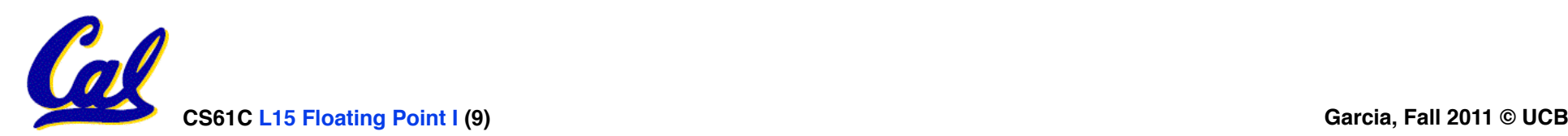

**Scientific Notation (in Binary)**

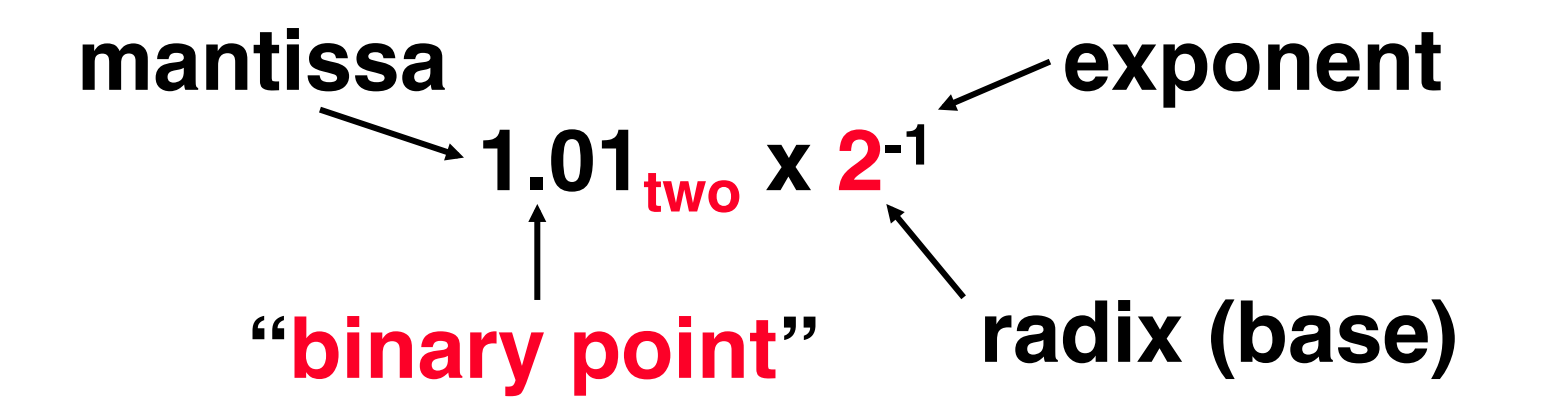

- **Computer arithmetic that supports it called floating point, because it represents numbers where the binary point is not fixed, as it is for integers**
	- **Declare such variable in C as float**

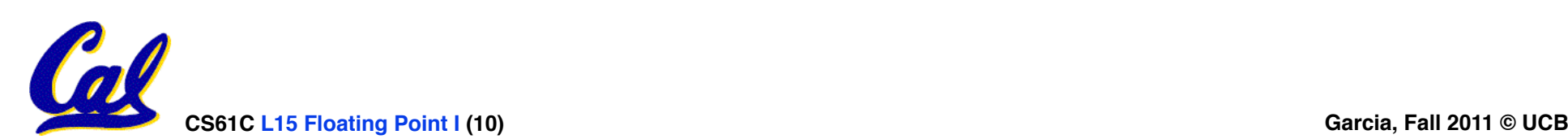

### **Floating Point Representation (1/2)**

- **Normal format: +1 xxx...x<sub>two</sub>\*2<sup>yyy</sup>…<sup>y</sup>two</sub>**
- **Multiple of Word Size (32 bits)**

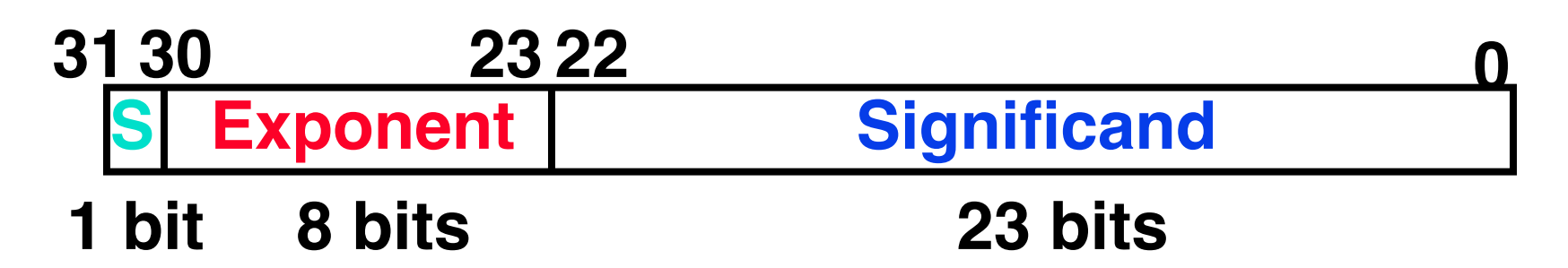

- •**S represents Sign ! ! Exponent represents y's Significand represents x's**
- **Represent numbers as small as 2.0 x 10-38 to as large as 2.0 x 1038**

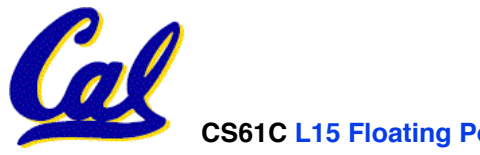

### **Floating Point Representation (2/2)**

• **What if result too large?** 

**(> 2.0x1038 , < -2.0x1038 )**

- **Overflow!** ⇒ **Exponent larger than represented in 8 bit Exponent field**
- **What if result too small?**

**(>0 & < 2.0x10-38 , <0 & > -2.0x10-38 )**

• **Underflow!** ⇒ **Negative exponent larger than represented in 8-bit Exponent field**

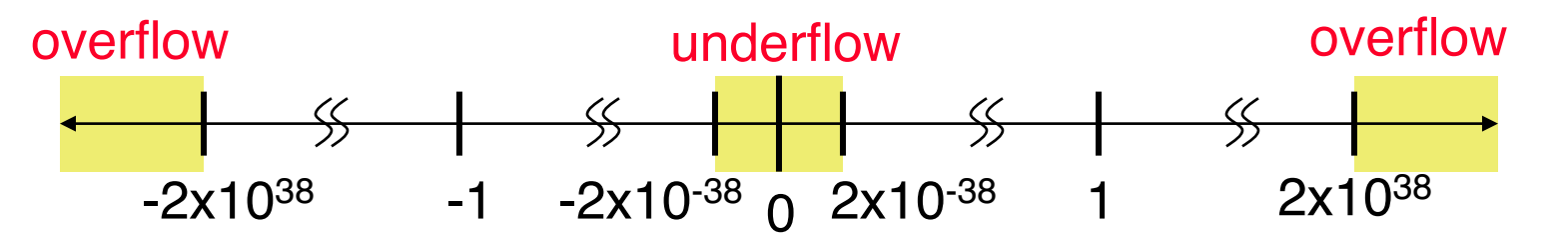

• **What would help reduce chances of overflow and/or underflow?**

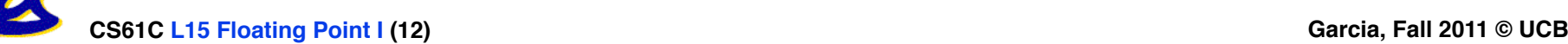

## **IEEE 754 Floating Point Standard (1/3)**

#### **Single Precision (DP similar):**

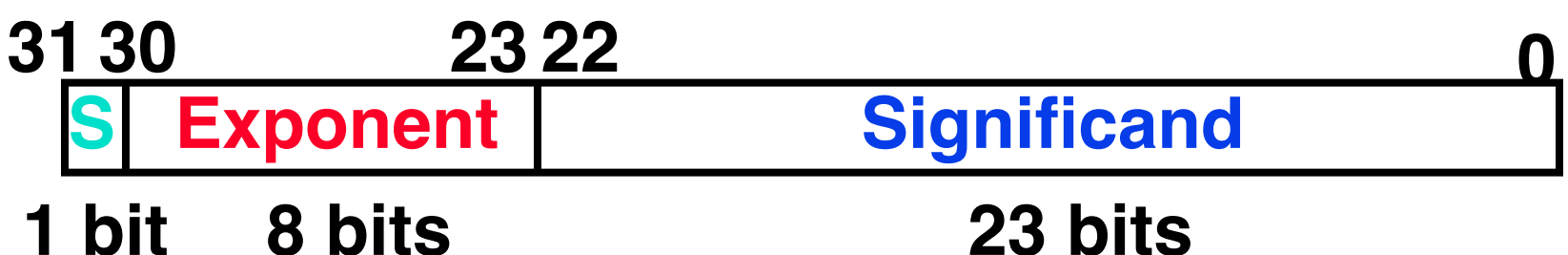

- **Sign bit: 1 means negative ! !0 means positive**
- **Significand:**
	- **To pack more bits, leading 1 implicit for normalized numbers**
	- **1 + 23 bits single, 1 + 52 bits double**
	- **always true: 0 < Significand < 1 (for normalized numbers)**

#### • **Note: 0 has no leading 1, so reserve exponent value 0 just for number 0**

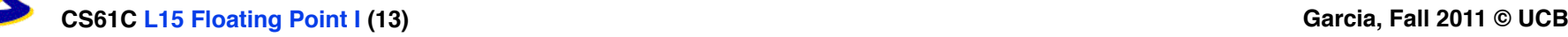

### **IEEE 754 Floating Point Standard (2/3)**

- •**IEEE 754 uses "biased exponent" representation.** 
	- **Designers wanted FP numbers to be used even if no FP hardware; e.g., sort records with FP numbers using integer compares**
	- **Wanted bigger (integer) exponent field to represent bigger numbers.**
	- **2's complement poses a problem (because negative numbers look bigger)**
	- **We're going to see that the numbers are ordered EXACTLY as in sign-magnitude**
		- § **I.e., counting from binary odometer 00…00 up to 11…11 goes from 0 to +MAX to -0 to -MAX to 0**

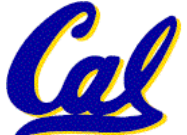

**CS61C L15 Floating Point I (14) Garcia, Fall 2011 © UCB**

### **IEEE 754 Floating Point Standard (3/3)**

- **Called Biased Notation, where bias is number subtracted to get real number**
	- **IEEE 754 uses bias of 127 for single prec.**
	- **Subtract 127 from Exponent field to get actual value for exponent**
	- **1023 is bias for double precision**

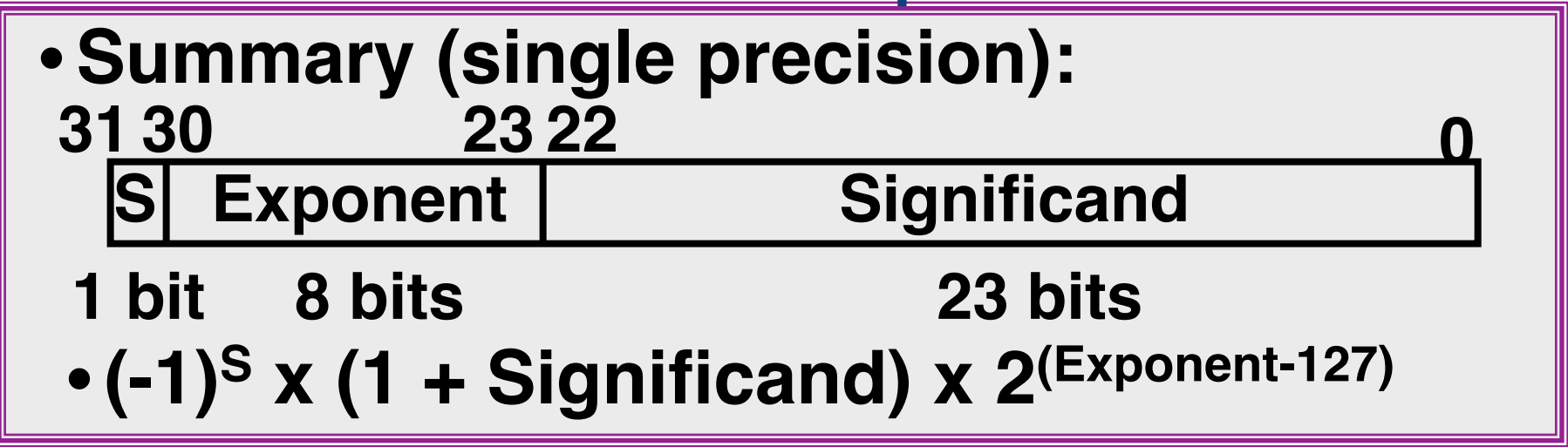

• **Double precision identical, except with exponent bias of 1023 (half, quad similar)**

**CS61C L15 Floating Point I (15) Garcia, Fall 2011 © UCB**

#### **"Father" of the Floating point standard**

**IEEE Standard 754 for Binary Floating-**Point Arithmetic.

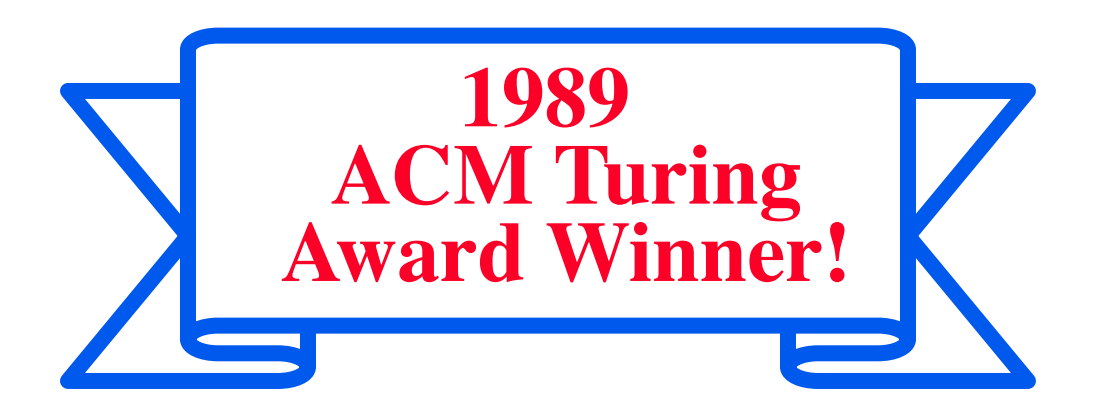

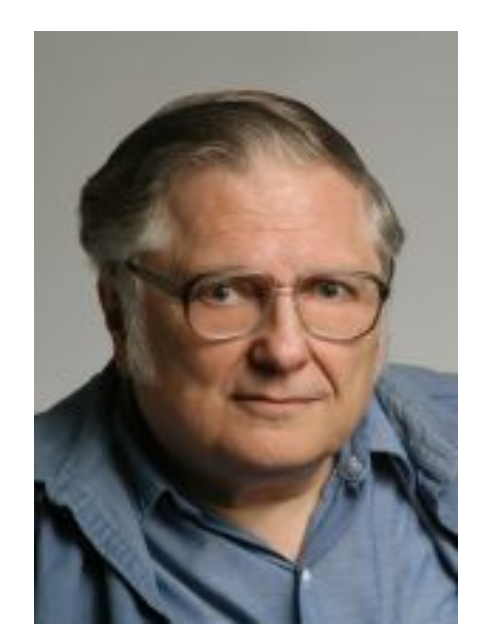

**Prof. Kahan**

**www.cs.berkeley.edu/~wkahan/ieee754status/754story.html** 

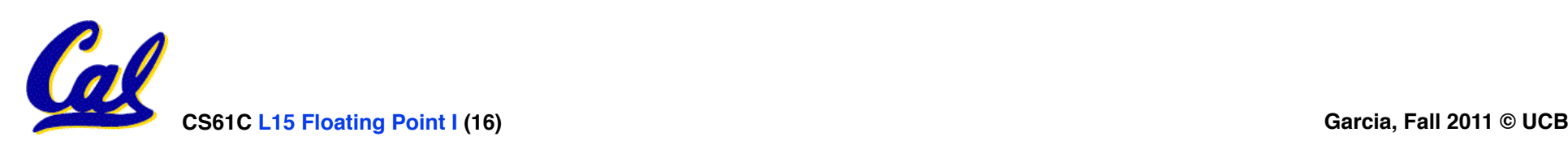

**Representation for ± ∞!**

- •**In FP, divide by 0 should produce ± ∞ , not overflow.**
- •**Why?**
	- **OK to do further computations with ∞ E.g., X/0 > Y may be a valid comparison**
	- **Ask math majors**
- •**IEEE 754 represents ± ∞!**
	- **Most positive exponent reserved for ∞!**
	- **Significands all zeroes**

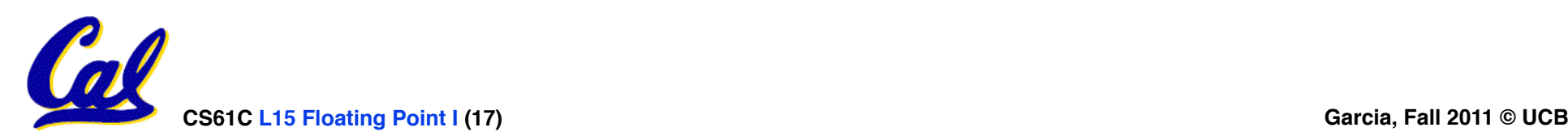

**Representation for 0**

- **Represent 0?**
	- **exponent all zeroes**
	- **significand all zeroes**
	- **What about sign? Both cases valid.**
	- **+0: 0 00000000 00000000000000000000000**
	- **-0: 1 00000000 00000000000000000000000**

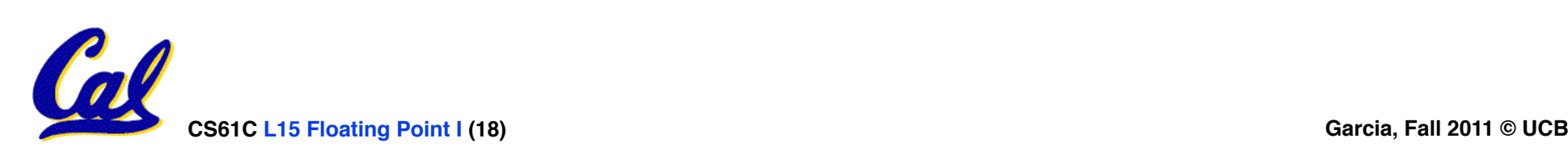

**Special Numbers**

#### •**What have we defined so far? (Single Precision)**

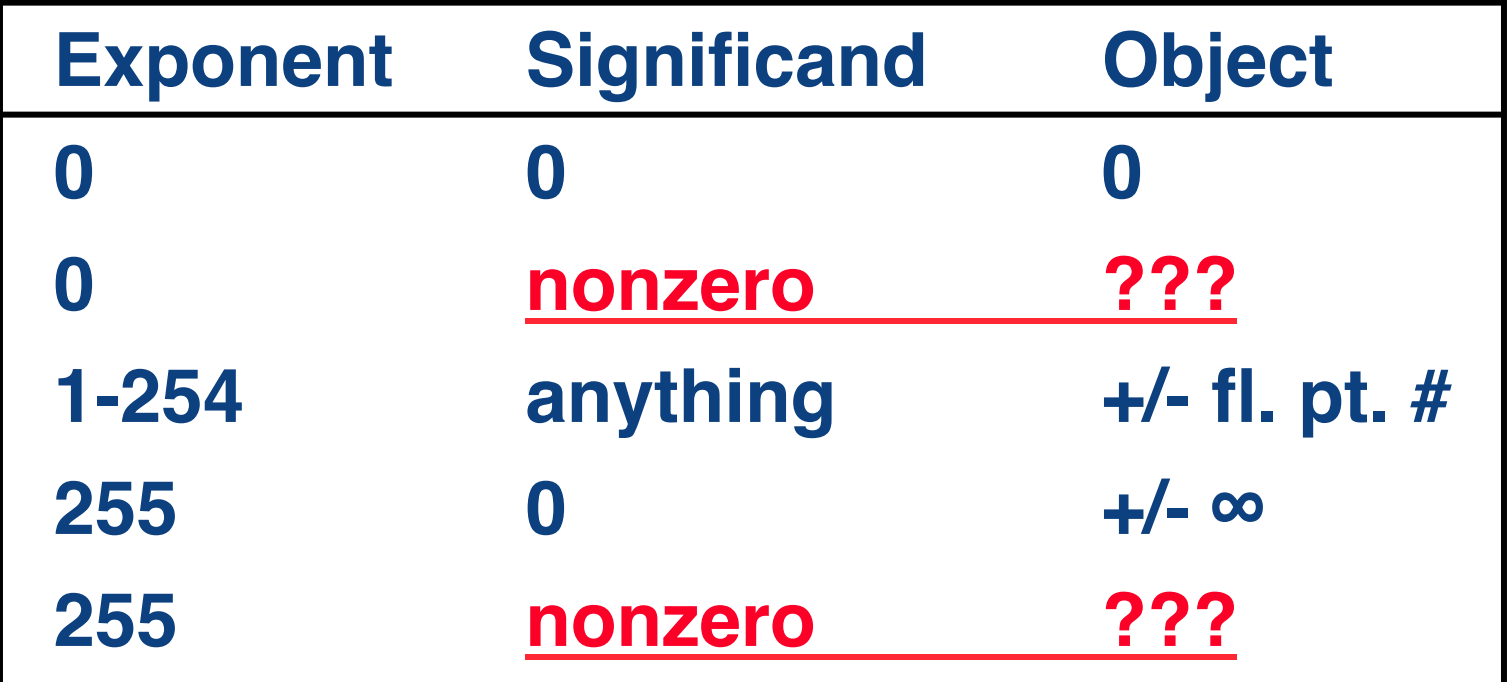

•**Professor Kahan had clever ideas; "Waste not, want not"**

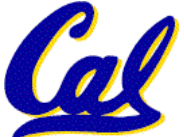

• **Wanted to use Exp=0,255 & Sig!=0**

**Representation for Not a Number**

- •**What do I get if I calculate sqrt(-4.0)or 0/0?**
	- **If ∞ not an error, these shouldn't be either**
	- **Called Not a Number (NaN)**
	- **Exponent = 255, Significand nonzero**
- **Why is this useful?**
	- **Hope NaNs help with debugging?**
	- **They contaminate: op(NaN, X) = NaN**
	- **Can use the significand to identify which!**

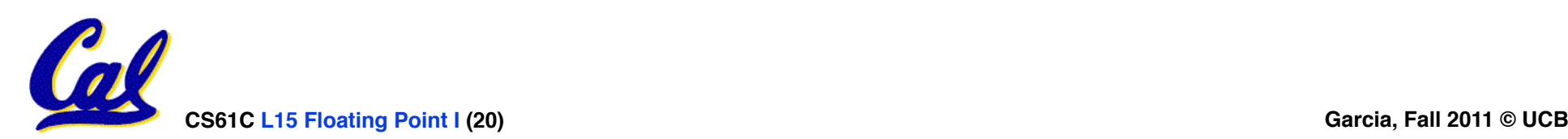

### **Representation for Denorms (1/2)**

- •**Problem: There's a gap among representable FP numbers around 0**
	- **Smallest representable pos num:**

 $a = 1.0...$ ,  $\frac{*}{2^{-126}} = 2^{-126}$ 

• **Second smallest representable pos num:**

$$
b = 1.000......12 * 2-126
$$
  
= (1 + 0.00...1<sub>2</sub>) \* 2<sup>-126</sup>  
= (1 + 2<sup>-23</sup>) \* 2<sup>-126</sup>  
= 2<sup>-126</sup> + 2<sup>-149</sup>

**Normalization and implicit 1 is to blame!**

$$
b - a = 2^{-149} \quad \text{Gaps!}
$$

$$
-\infty + \text{matrix} \quad \text{Gaps!}
$$

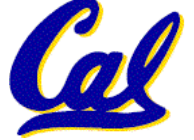

**a - 0 = 2-126**

#### **Representation for Denorms (2/2)**

#### •**Solution:**

- **We still haven't used Exponent = 0, Significand nonzero**
- **DEnormalized number: no (implied) leading 1, implicit exponent = -126.**
- **Smallest representable pos num:**

**a = 2-149**

• **Second smallest representable pos num:**  $$ 

**<sup>0</sup> - <sup>+</sup>**

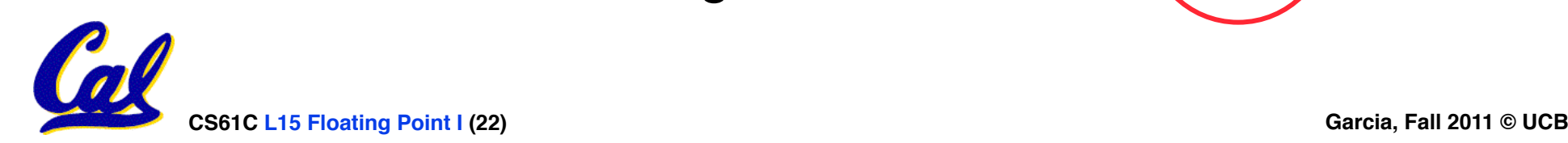

#### **Special Numbers Summary**

• **Reserve exponents, significands:**

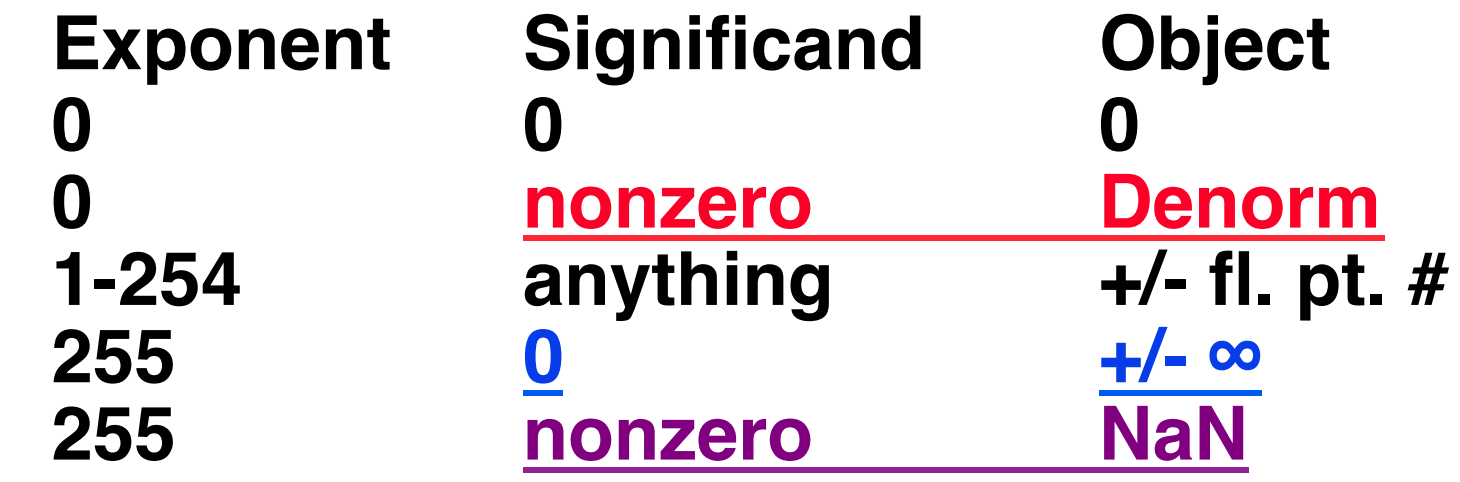

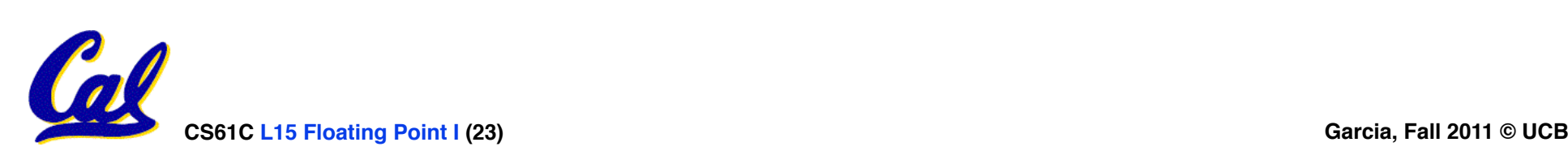

#### **www.h-schmidt.net/FloatApplet/IEEE754.html**

#### **Conclusion**

• **Floating Point lets us:**

**Exponent tells Significand how much (2i ) to count by (…, 1/4, 1/2, 1, 2, …)**

- **Represent numbers containing both integer and fractional parts; makes efficient use of available bits.**
- **Store approximate values for very large and very small #s.**

**store NaN, ± ∞!**

**Can** 

• **IEEE 754 Floating Point Standard is most widely accepted attempt to standardize interpretation of such numbers (Every desktop or server computer sold since ~1997 follows these conventions)**

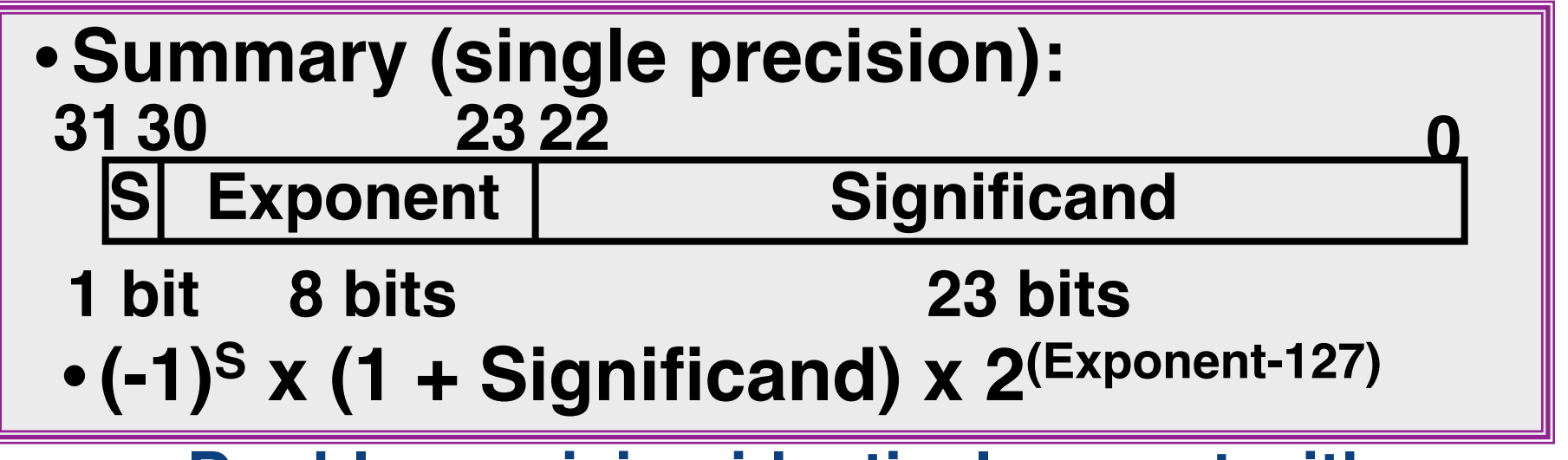

• **Double precision identical, except with exponent bias of 1023 (half, quad similar)**

**CS61C L15 Floating Point I (24) Garcia, Fall 2011 © UCB**

#### **Bonus slides**

- •**These are extra slides that used to be included in lecture notes, but have been moved to this, the "bonus" area to serve as a supplement.**
- •**The slides will appear in the order they would have in the normal presentation**

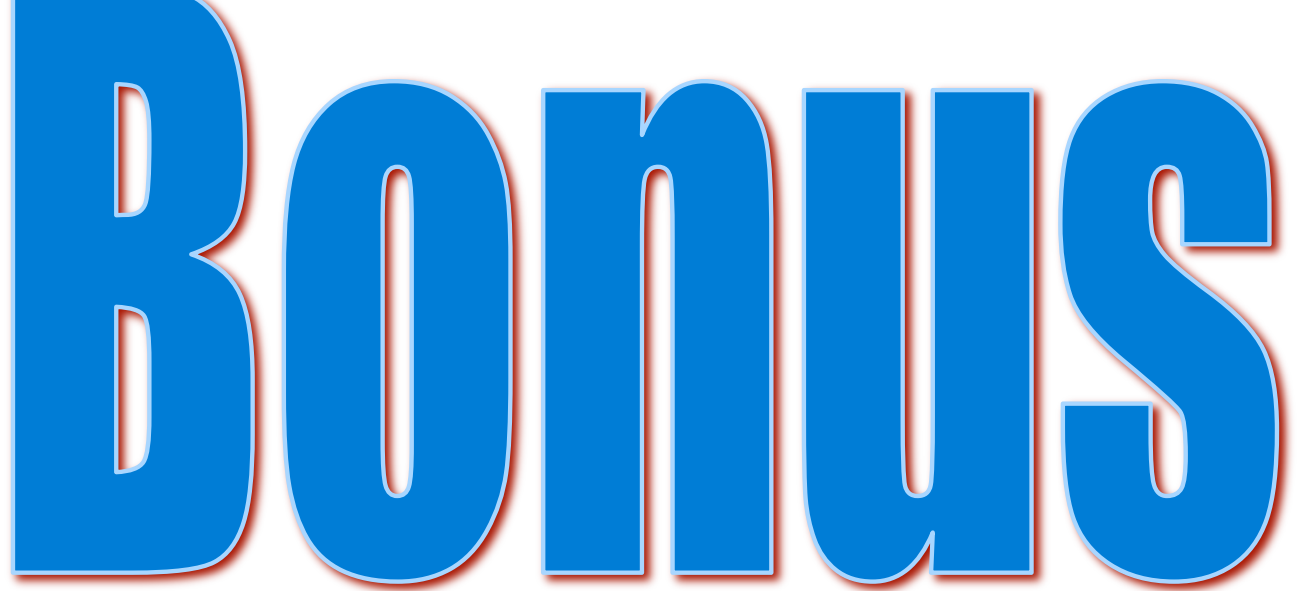

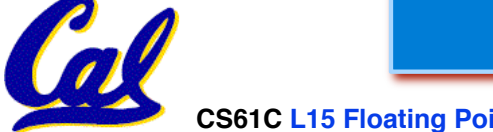

**CS61C L15 Floating Point I (25) Garcia, Fall 2011 © UCB**

## **Example: Converting Binary FP to Decimal**

## **0 0110 1000 101 0101 0100 0011 0100 0010**

- •**Sign: 0 positive**
- •**Exponent:** 
	- $\cdot$  0110 1000<sub>tw</sub> $=$  104<sub>ten</sub>
	- **Bias adjustment: 104\- 127\= -23**
- Significand
	- $1 + 1x2^{-1} + 0x2^{-2} + 1x2^{-3} + 0x2^{-4} + 1x2^{-5} + ...$  $=1+2-1+2-3+2-5+2-7+2-9+2-14+2-15+2-17+2-22$ **= 1.0 + 0.666115**
- Represents: 1.666115<sub>ten</sub>\*2<sup>-23</sup> ~ 1.986\*10<sup>-7</sup> **(about 2/10,000,000)**

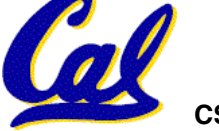

#### **Example: Converting Decimal to FP -2.340625 x 101**

- **1. Denormalize: -23.40625**
- **2. Convert integer part:**  $23 = 16 + (7 = 4 + (3 = 2 + (1))) = 10111$ <sub>2</sub>
- **3. Convert fractional part:**  $.40625 = .25 + (.15625 = .125 + (.03125)) = .01101<sub>2</sub>$
- **4. Put parts together and normalize: 10111.01101 = 1.011101101 x 24**
- **5. Convert exponent:**  $127 + 4 = 10000011$ ,

## **1 1000 0011 011 1011 0100 0000 0000 0000**

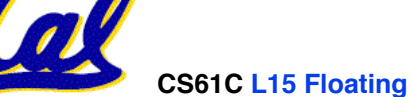

### **Administrivia…Midterm in < 2 weeks!**

- **Midterm scheduled! 2011-10-06 Thursday @ 7-9pm**
- **How should we study for the midterm?**
	- **Form study groups…don't prepare in isolation!**
	- **Attend the review session**
	- **Look over HW, Labs, Projects, class notes!**
	- **Go over old exams HKN office has put them online (link from 61C home page)**
	- **Attend TA office hours and work out hard probs**

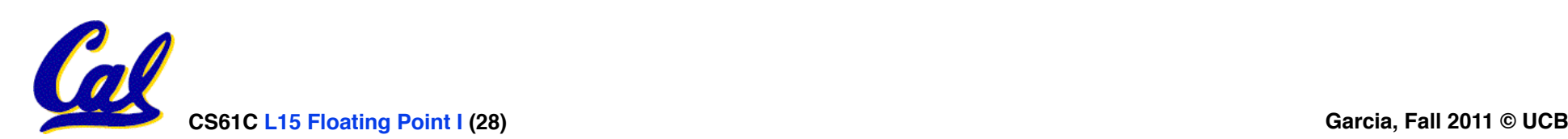

**Double Precision Fl. Pt. Representation**

• **Next Multiple of Word Size (64 bits)**

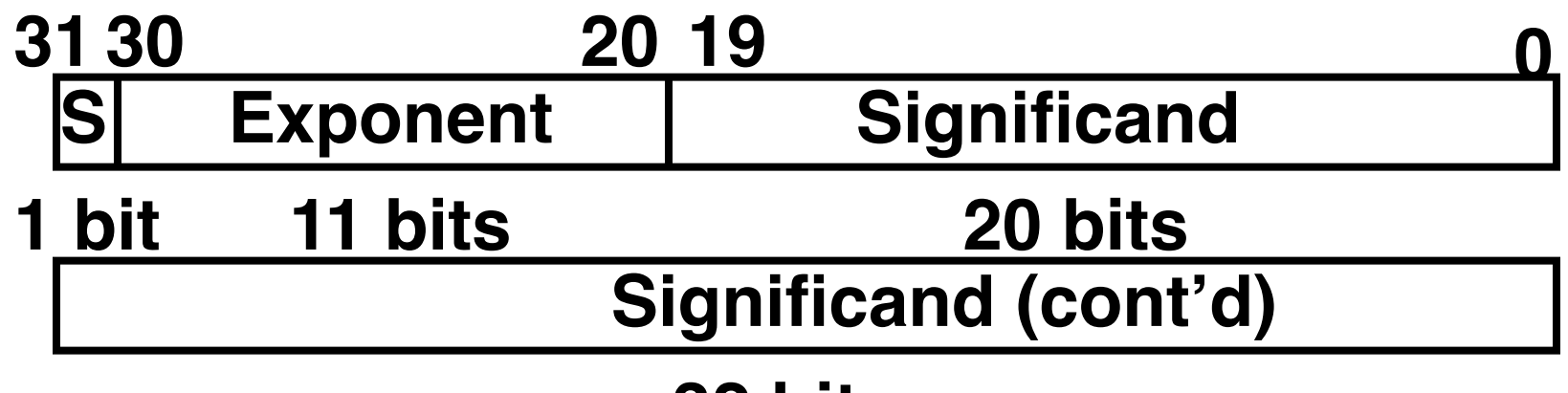

#### **32 bits**

- **Double Precision (vs. Single Precision)**
	- **C variable declared as double**
	- **Represent numbers almost as small as 2.0 x 10-308 to almost as large as 2.0 x 10308**
	- **But primary advantage is greater accuracy due to larger significand**

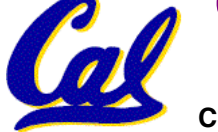

### **QUAD Precision Fl. Pt. Representation**

- **Next Multiple of Word Size (128 bits)**
	- **Unbelievable range of numbers**
	- **Unbelievable precision (accuracy)**
- •**IEEE 754-2008 "binary128" standard**
	- **Has 15 exponent bits and 112 significand bits (113 precision bits)**
- •**Oct-Precision?**
	- **Some have tried, no real traction so far**
- **Half-Precision?**
	- **Yep, "binary16": 1/5/10**

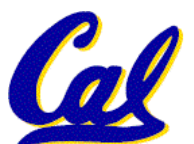

**en.wikipedia.org/wiki/Floating\_point** 

**CS61C L15 Floating Point I (30) Garcia, Fall 2011 © UCB**

**Understanding the Significand (1/2)**

- **Method 1 (Fractions):**
	- **In decimal:**  $0.340_{10}$   $\Rightarrow 340_{10}/1000_{10}$  $\Rightarrow 34_{10}/100_{10}$
	- **In binary: 0.110**<sub>2</sub>  $\Rightarrow$  **110**<sub>2</sub>/1000<sub>2</sub> = 6<sub>10</sub>/8<sub>10</sub>  $\Rightarrow$  **11**<sub>2</sub>/100<sub>2</sub> = 3<sub>10</sub>/4<sub>10</sub>
	- **Advantage: less purely numerical, more thought oriented; this method usually helps people understand the meaning of the significand better**

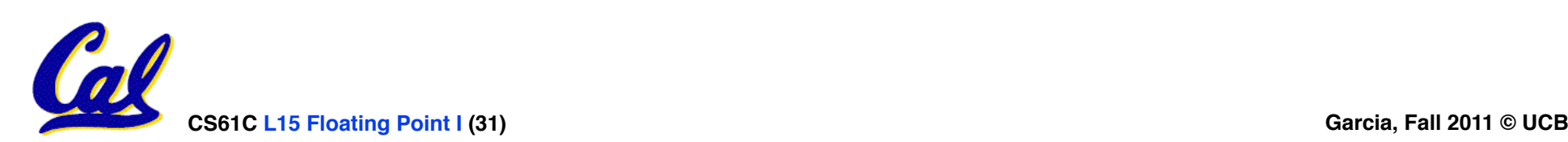

### **Understanding the Significand (2/2)**

- **Method 2 (Place Values):**
	- **Convert from scientific notation**
	- $\cdot$  In decimal:  $1.6732 = (1x10^0) + (6x10^{-1}) +$ **(7x10-2) + (3x10-3) + (2x10-4)**
	- $\cdot$  **In binary: 1.1001 = (1x2<sup>0</sup>) + (1x2<sup>-1</sup>) + (0x2-2) + (0x2-3) + (1x2-4)**
	- **Interpretation of value in each position extends beyond the decimal/binary point**
	- **Advantage: good for quickly calculating significand value; use this method for translating FP numbers**

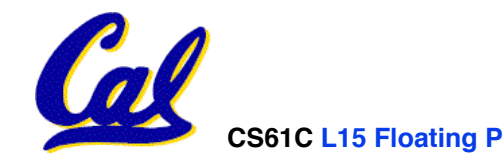

### **Precision and Accuracy**

#### *Don't confuse these two terms!*

**Precision is a count of the number bits in a computer word used to represent a value.**

#### **Accuracy is a measure of the difference between the actual value of a number and its computer representation.**

*High precision permits high accuracy but doesn't guarantee it. It is possible to have high precision but low accuracy.* 

*Example:* **float pi = 3.14;**

pi will be represented using all 24 bits of the significant (highly precise), but is only an approximation (not accurate).

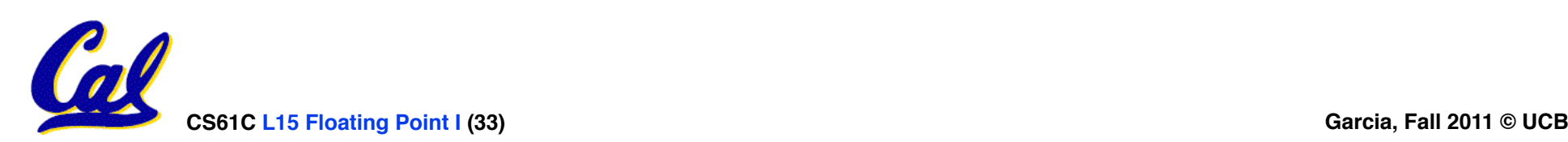

## **Rounding**

- •**When we perform math on real numbers, we have to worry about rounding to fit the result in the significant field.**
- •**The FP hardware carries two extra bits of precision, and then round to get the proper value**
- **Rounding also occurs when converting: double to a single precision value, or floating point number to an integer**

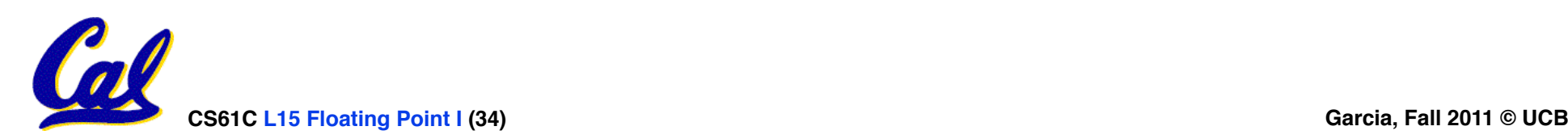

### **IEEE FP Rounding Modes**

Examples in decimal (but, of course, IEEE754 in binary)

- **Round towards + ∞**
	- **ALWAYS round "up": 2.001** → **3, -2.001** → **-2**
- **Round towards ∞**
	- **ALWAYS round "down": 1.999** → **1, -1.999** → **-2**
- **Truncate**
	- **Just drop the last bits (round towards 0)**
- **Unbiased (default mode). Midway? Round to even**
	- **Normal rounding, almost: 2.4** → **2, 2.6** → **3, 2.5** → **2, 3.5** → **4**
	- **Round like you learned in grade school (nearest int)**
	- **Except if the value is right on the borderline, in which case we round to the nearest EVEN number**
	- **Ensures fairness on calculation**

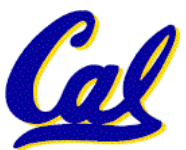

• **This way, half the time we round up on tie, the other half time we round down. Tends to balance out inaccuracies**

### **FP Addition**

- **More difficult than with integers**
- **Can't just add significands**
- **How do we do it?**
	- **De-normalize to match exponents**
	- **Add significands to get resulting one**
	- **Keep the same exponent**
	- **Normalize (possibly changing exponent)**
- **Note: If signs differ, just perform a subtract instead.**

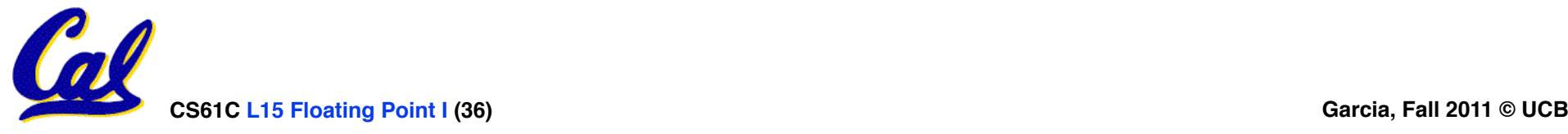

### **MIPS Floating Point Architecture (1/4)**

- **MIPS has special instructions for floating point operations:**
	- **Single Precision: !!!!**

**add.s, sub.s, mul.s, div.s**

• **Double Precision: !!!**

**add.d, sub.d, mul.d, div.d**

•**These instructions are far more complicated than their integer counterparts. They require special hardware and usually they can take much longer to compute.**

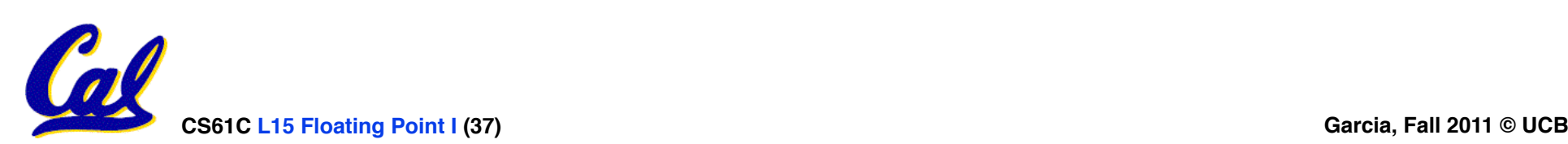

## **MIPS Floating Point Architecture (2/4)**

#### •**Problems:**

- **It's inefficient to have different instructions take vastly differing amounts of time.**
- **Generally, a particular piece of data will not change from FP to int, or vice versa, within a program. So only one type of instruction will be used on it.**
- **Some programs do no floating point calculations**
- **It takes lots of hardware relative to integers to do Floating Point fast**

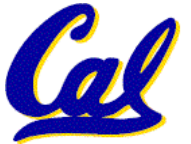

### **MIPS Floating Point Architecture (3/4)**

- **1990 Solution: Make a completely separate chip that handles only FP.**
- **Coprocessor 1: FP chip**
	- **contains 32 32-bit registers: \$f0, \$f1, …**
	- **most registers specified in .s and .d instruction refer to this set**
	- **separate load and store: lwc1 and swc1 ("load word coprocessor 1", "store …")**
	- **Double Precision: by convention, even/ odd pair contain one DP FP number: \$f0/\$f1, \$f2/\$f3, … , \$f30/\$f31**

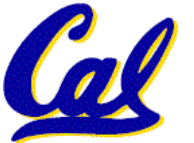

### **MIPS Floating Point Architecture (4/4)**

- **1990 Computer actually contains multiple separate chips:**
	- **Processor: handles all the normal stuff**
	- **Coprocessor 1: handles FP and only FP;**
	- **more coprocessors?… Yes, later**
	- **Today, cheap chips may leave out FP HW**
- •**Instructions to move data between main processor and coprocessors:**

•**mfc0, mtc0, mfc1, mtc1, etc.**

• **Appendix pages A-70 to A-74 contain many, many more FP operations.**

**CS61C L15 Floating Point I (40) Garcia, Fall 2011 © UCB**

## **Example: Representing 1/3 in MIPS**

- **1/3** 
	- **= 0.33333…10**
	- **= 0.25 + 0.0625 + 0.015625 + 0.00390625 + …**
	- **= 1/4 + 1/16 + 1/64 + 1/256 + …**
	- $= 2^{-2} + 2^{-4} + 2^{-6} + 2^{-8} + \dots$
	- $= 0.0101010101...$ ,  $* 2<sup>0</sup>$
	- $= 1.0101010101...$ ,  $* 2^{-2}$
	- **Sign: 0**
	- **Exponent = -2 + 127 = 125 = 01111101**
	- **Significand = 0101010101…**

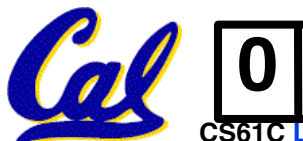

**0 0111 1101 0101 0101 0101 0101 0101 010**

**Casting floats to ints and vice versa**

**(int)** *floating\_point***\_***expression*

**Coerces and converts it to the nearest integer (C uses truncation)**

**i = (int) (3.14159 \* f);**

**(float)** *integer\_expression* **converts integer to nearest floating point f = f + (float) i;**

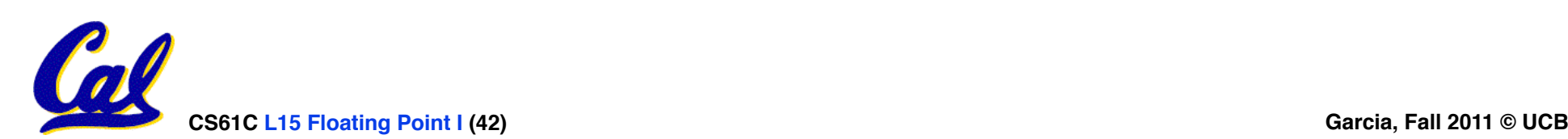

**int** → **float** → **int**

```
if (i == (int)((float) i)) { 
 printf("true"); 
}
```
#### •**Will not always print "true"**

- **Most large values of integers don't have exact floating point representations!**
- •**What about double?**

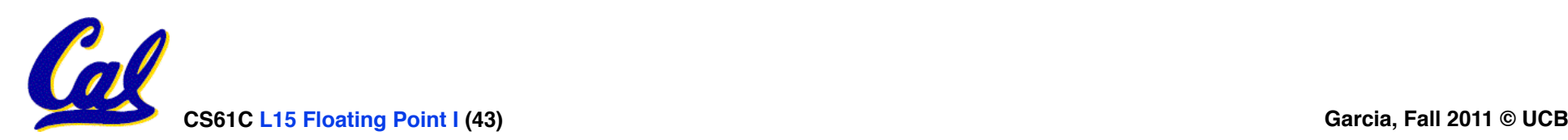

**float** → **int** → **float**

```
if (f == (float)((int) f)) { 
 printf("true"); 
}
```
#### •**Will not always print "true"**

- •**Small floating point numbers (<1) don't have integer representations**
- •**For other numbers, rounding errors**

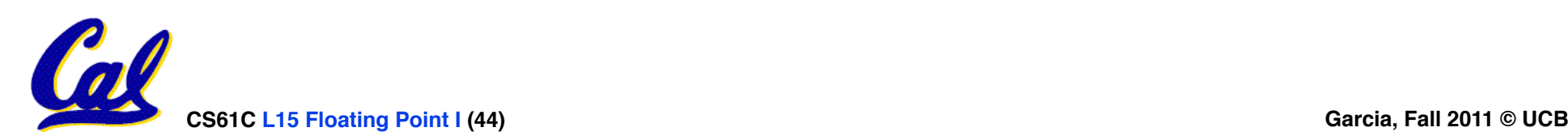

**Floating Point Fallacy**

- •**FP add associative: FALSE!**
	- $\cdot x = -1.5 \times 10^{38}$ , y = 1.5 x 10<sup>38</sup>, and z = 1.0
	- $\cdot$  **x** + (y + z) = -1.5x10<sup>38</sup> + (1.5x10<sup>38</sup> + 1.0)  $= -1.5x10^{38} + (1.5x10^{38}) = 0.0$
	- $\cdot$  (x + y) + z = (-1.5x10<sup>38</sup> + 1.5x10<sup>38</sup>) + 1.0 **! != (0.0) + 1.0 = 1.0**
- •**Therefore, Floating Point add is not associative!**
	- **Why? FP result approximates real result!**
	- **This example: 1.5 x 1038 is so much larger than 1.0 that 1.5 x 1038 + 1.0 in floating point representation is still 1.5 x 1038**

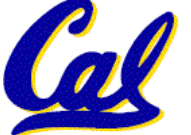

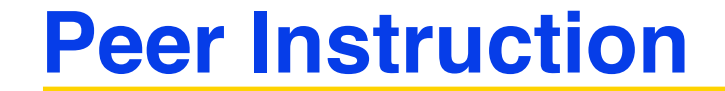

#### **1 1000 0001 111 0000 0000 0000 0000 0000**

**What is the decimal equivalent of the floating pt # above?**

**a) -7 \* 2^129 b) -3.5 c) -3.75**  d)  $-7$ **e) -7.5** 

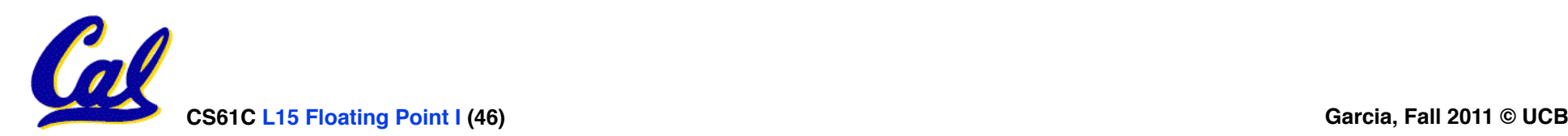

#### **Peer Instruction Answer**

### **What is the decimal equivalent of:**

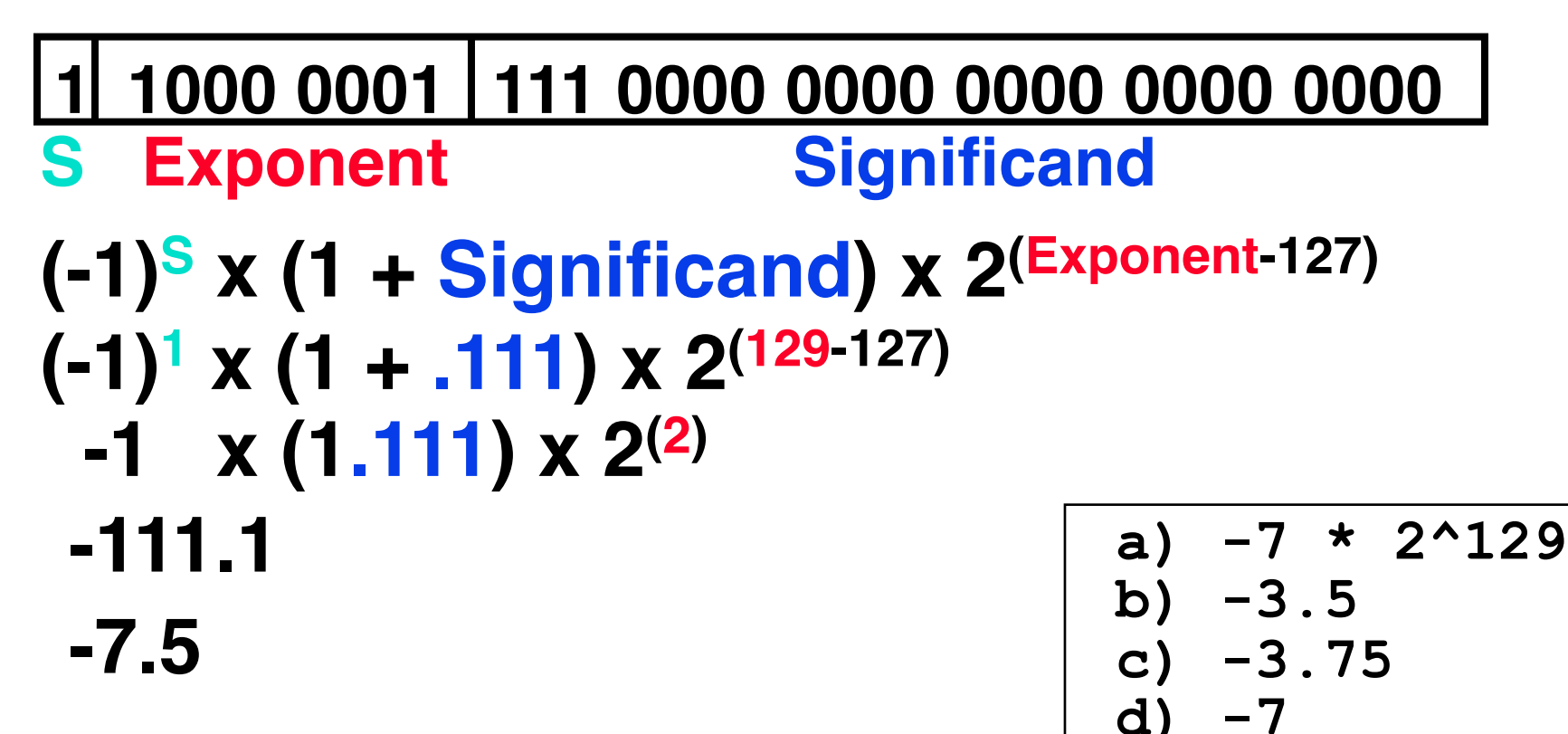

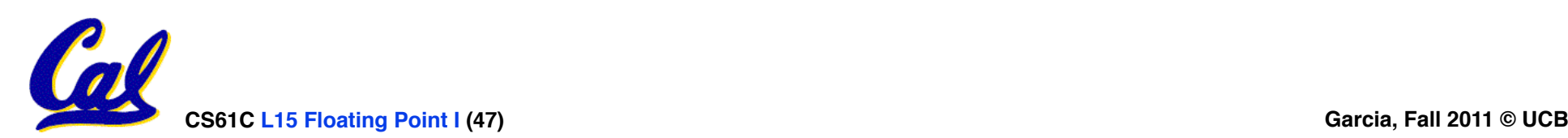

**e) -7.5** 

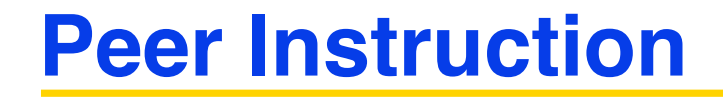

- **1. Converting float -> int -> float produces same float number**
- **2. Converting int -> float -> int produces same int number**
- **3. FP add is associative:**

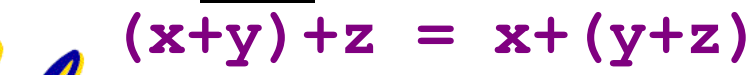

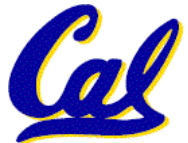

**2: FFT 3: FTF 4: FTT 5: TFF 6: TFT 7: TTF 8: TTT** 

**1: FFF** 

 **ABC** 

**Peer Instruction Answer**

- **1. Converting a float -> int -> float produces same float number Example 10 F 100 E LOCAL ENTREM**
- **2. Converting a int -> float -> int produces same int number F A L S A L S A L S A L S A L S A L S A L S A L S A L S A L S A L S A L S A L S A L S A L S A L S A L S A L S 1 0**

**3. FP add is associative (x+y)+z = x+(y+z)** Fad As associativ

- **1. 3.14 -> 3 -> 3**
- **2. 32 bits for signed int, but 24 for FP mantissa?**

3. 
$$
x =
$$
 biggest pos  $#$ ,

 $y = -x$ ,  $z = 1$  (x != inf)

 **ABC** 

**1: FFF** 

**2: FFT** 

**4: FTT** 

**5: TFF** 

**7: TTF** 

**8: TTT** 

**3: FTF** 

**6: TFT** 

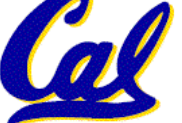

- Let  $f(1,2) = #$  of floats between 1 and 2
- Let  $f(2,3) = #$  of floats between 2 and 3

1: 
$$
f(1,2) < f(2,3)
$$
  
\n2:  $f(1,2) = f(2,3)$   
\n3:  $f(1,2) > f(2,3)$ 

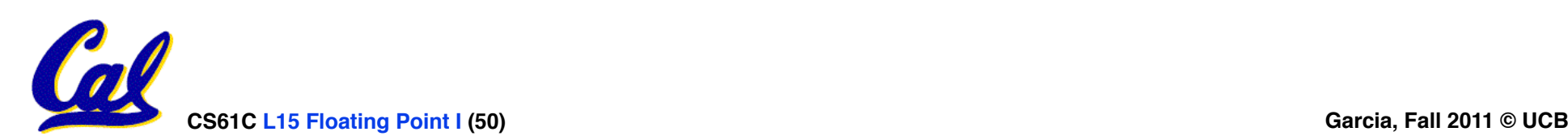

- Let  $f(1,2) = #$  of floats between 1 and 2
- Let  $f(2,3) = #$  of floats between 2 and 3

$$
\begin{array}{|l|l|}\n1: & f(1,2) < f(2,3) \\
2: & f(1,2) &= f(2,3) \\
3: & f(1,2) > f(2,3)\n\end{array}
$$

$$
- \infty + \cdots + \infty
$$

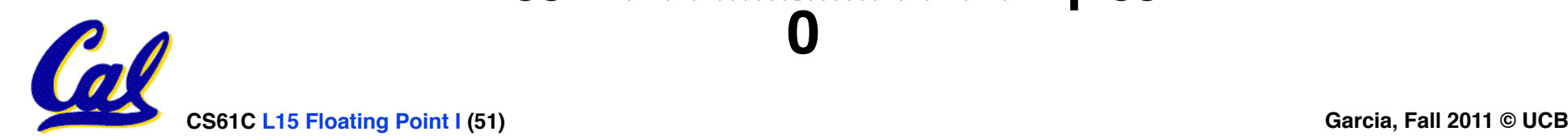